# **Andrews University Setting up Telephone/Email/Computer Systems/Keys**

## **How do I set up my voicemail box and phone identification?**

• Call Telecommunications at extension 3499 to set up a voicemail password

• Be sure to sign into the voicemail system and personalize your voicemail greeting and

personal verification as soon as possible (**detailed instructions can be found in the back of the campus phone directory)**

• If you would like the outgoing caller ID to display your name, then email [telecom@andrews.edu](mailto:telecom@andrews.edu) with your name and the associated telephone number.

### **How do I get long-distance access codes in order to make calls?**

• Have your supervisor email  $\text{telecom}(a)$  and respectively requesting a PAC (Personal Access Code) for you, listing:

- o your name
- o ID number
- o your email address
- o the Inter Department Charge (IDC) number

• Telecom will email you with the code and instructions for use.

### **How do I establish an email account with Andrews?**

• Go to http://vault.andrews.edu and select "Username Activation." You can only set up an email account if your employment information is set up at Human Resources.

#### **How do I get access to Banner and Redwood computer systems?**

• You must first obtain an Authorization Form, either online at:

http://www.andrews.edu/services/its/administrative\_account\_request.pdf, or from the ITS reception desk

• Signatures by you and your department director are required, as well as the appropriate signatures for the Banner product you need to access

• Take form to the ITS reception desk in the IS building (next to the Gym – double

doors on the west side of the building) for processing (questions: ext. 3455)

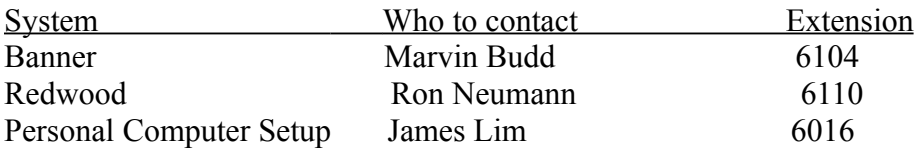

## **How do I get keys?**

- Authorization cards are available at the Plant Administration office, located on the 1st floor of the Administration building, or in your department
- Department director signature is required
- Call Plant Administration at ext. 3284 if you do not know which keys you need

## **Where can I acquire a telephone book and campus directory?**

- Yellowbook and SBC telephone books can be found at the ITS reception desk
- Andrews University campus directories can be picked up at University Relations